**Latinamerican School for Computational Materials Science.**

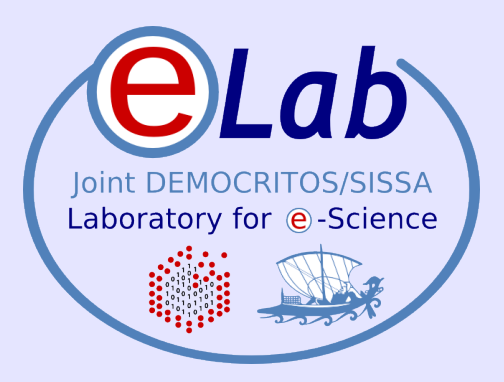

## **Introduction to MPI**

#### **Stefano Cozzini**

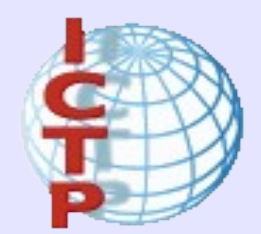

**CNR-INFM DEMOCRITOS, Trieste**

Santiago, Chile - Enero, 2009

## **Agenda**

- What is MPI?
- Implementations of MPI
- Compiling/Running MPI programs..
- Setting up an MPI cluster

### **Message passing paradigm**

- Parallel programs consist of separate processes, each with its own address space
	- Programmer manages memory by placing data in a particular process
- Data sent explicitly between processes
	- Programmer manages memory motion
- Collective operations
	- On arbitrary set of processes
- Data distribution
	- Also managed by programmer

#### **Distributed memory (shared nothing approach)**

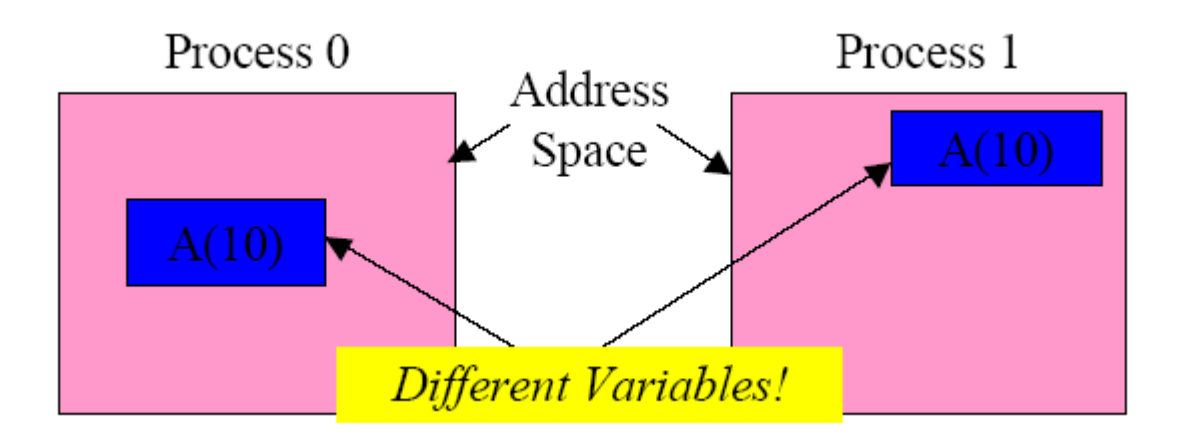

## **What is MPI?**

- A message-passing library specification
	- extended message-passing model
	- not a language or compiler specification
	- not a specific implementation or product
- For parallel computers, clusters, and heterogeneous networks
- Full-featured
- Designed to provide access to advanced parallel hardware for end users, library writers, and tool developers
- Currently MPI-1 (1.2) and MPI-2 (2.0)

## **What is MPI?**

#### A STANDARD...

- The actual implementation of the standard is demanded to the software developers of the different systems
- In all systems MPI has been implemented as a library of subroutines over the network drivers and primitives
- many different implementations
	- LAM/MPI [www.lam-mpi.org](http://www.lam-mpi.org/)
	- MPICH /MPICH2
	- OpenMPI ( MPI-2) (today's TOY)

### **Goals of the MPI standard**

MPI's prime goals are:

- To provide source-code portability
- To allow efficient implementations

MPI also offers:

- A great deal of functionality
- Support for heterogeneous parallel architectures

### **When do you need MPI ?**

- You need a portable parallel program
- You are writing a parallel library
- You have irregular or dynamic data relationships that do not fit a data parallel model
- You care about performance

### **Where MPI is not needed**

- You can parallel Fortran 90 or any other data parallelism mechanism
- You don't need parallelism at all
- You can use libraries (which may be written in MPI)
- You need simple threading in a slightly concurrent environment

### **MPI references**

- The Standard itself:
	- at [http://www.mpi-forum.org](http://www.mpi-forum.org/)
	- All MPI official releases, in both postscript and HTML
- Other information on Web:
	- at http://www.mcs.anl.gov/mpi
	- pointers to lots of stuff, including talks and tutorials, a FAQ, other MPI pages

#### **How to program with MPI**

- MPI is a library
	- All operations are performed with subroutine calls
	- Basic definitions are in
		- mpi.h for  $C/C++$
		- mpif.h for Fortran 77 and 90
		- MPI module for Fortran 90 (optional)

#### **Basic Features of MPI Programs**

- Calls may be roughly divided into four classes:
	- Calls used to initialize, manage, and terminate communications
	- Calls used to communicate between pairs of processors. (Pair communication)
	- Calls used to communicate among groups of processors. (Collective communication)
	- Calls to create data types.

## **Is MPI Large or Small?**

- MPI is large. MPI-1 is 128 functions. MPI-2 is 152 functions.
	- MPI's extensive functionality requires many functions
	- Number of functions not necessarily a measure of complexity
- MPI is small (6 functions)
	- Many parallel programs can be written with just 6 basic functions.
- MPI is just right
	- One can access flexibility when it is required.
	- one need not master all parts of MPI to use it.

#### **MPI basic functions (subroutines)**

```
MPI_INIT: initialize MPI
MPI_COMM_SIZE: how many PE ?
MPI_COMM_RANK: identify the PE
MPI_SEND : send data
MPI_RECV: receive data
MPI_FINALIZE: close MPI
```
• All you need is to know this 6 calls

## **Compiling MPI Programs**

- NO STANDARD: left to the implementations:
- Generally:
	- You should specify the appropriate include directory (i.e. -I/mpidir/include)
	- You should specify the mpi library (i.e. -L/mpidir/lib -lmpi)
- Usually MPI compiler wrappers do this job for you. (i.e. Mpicc)
	- Check on your machine...

# **Running MPI programs**

- The MPI-1 Standard does not specify how to run an MPI program, just as the Fortran standard does not specify how to run a Fortran program.
- Many implementations provided mpirun -np 4 a.out to run an MPI program
- In general, starting an MPI program is dependent on the implementation of MPI you are using, and might require various scripts, program arguments, and/or environment variables.
- **mpiexec <args>** is part of MPI-2, as a recommendation, but not requirement, for implementors.
- Many parallel systems use a *batch* environment to share resources among users
- The specific commands to run a program on a parallel system are defined by the environment installed on the parallel computer

## **Setting up a MPI cluster...**

- Configure a basic Beowulf cluster:
	- Identify a masternode + some Worker Nodes
	- The Masternode is offering a central service NFS
	- We create on all the machine an account for MPI programming that is sharing the same home directory on all the node (thanks to NFS)
	- We setup a passwordless mechanism to login on client nodes from masternode and viceversa
	- We configure openMPI to use all the CPUS of our cluster
	- We will run some benchmarks

#### **Schematic view of our cluster**

• OUR cluster right now:

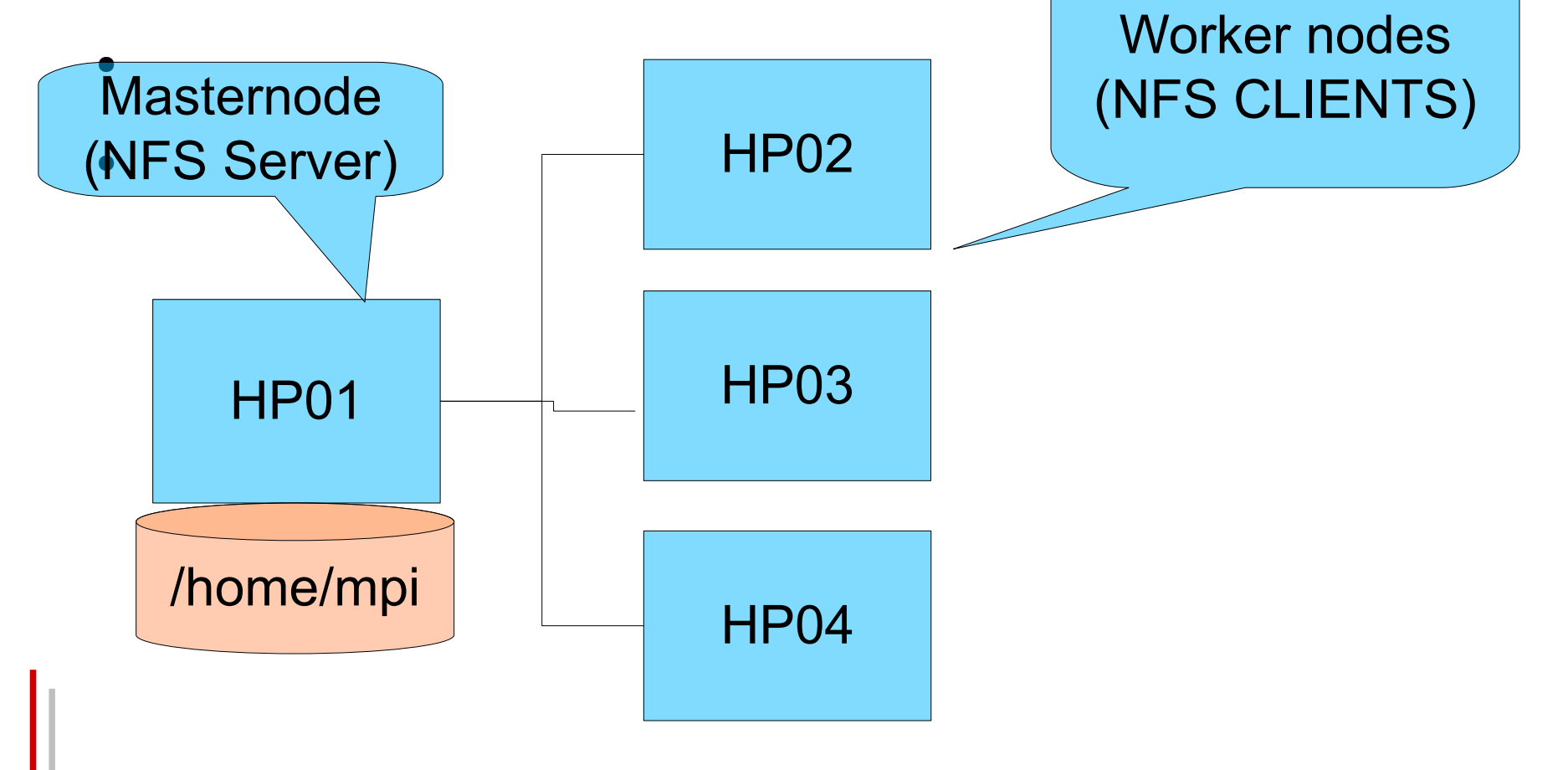

#### **remarks/problems on creating the MPI account**

- Remarks:
	- Done by each member of the cluster
	- By default useradd create /home/mpi (fine for us..)
- Possible Problems:
	- On some clusters mpi account could have a different UID/GID
- Solution:
	- Fix the GID/UID ( edit /etc/passwd and /etc/groups)

### **Passwordless mechanisms.**

- In order to run jobs on the cluster, we need to set up passwordless login for internal cluster connections only.
- Security note:
	- DO NOT share the keys that you produce in this step with other hosts, and do not copy your keys from other hosts to this cluster.
- The two commands:
	- ssh-keygen -t rsa

This is Black magic isn't it ?

- cp ~/.ssh/id\_rsa.pub ~/.ssh/authorized\_keys
- NOTE: Passwordless keys require user only permissions on the .ssh directory. To ensure this is the case, use the following command
	- chmod -R  $700 \sim$ /.ssh

## **Public key mechanism: asymmetric encription**

- Every user has two keys: one *private (secret)* and one *public*:
	- it is *impossible* to derive the private key from the public one;
	- a message encrypted by one key can be decrypted **only** by the other one.
- No exchange of private key is possible.
	- the sender cyphers using the *public* key of the receiver;
	- the receiver decrypts using his own *private* key;
	- the number of keys is  $O(n)$ .
- Examples:
	- **RSA** (1978)

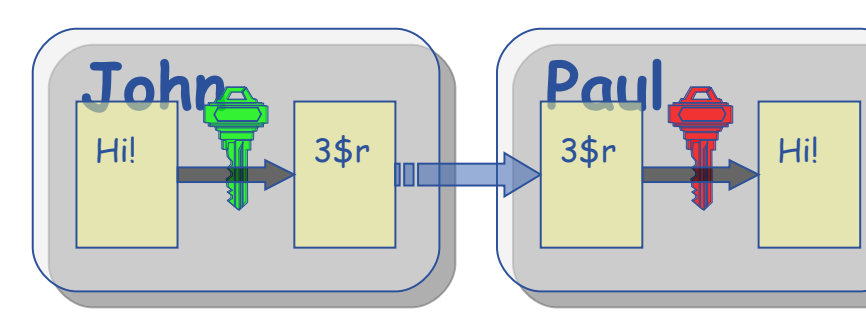

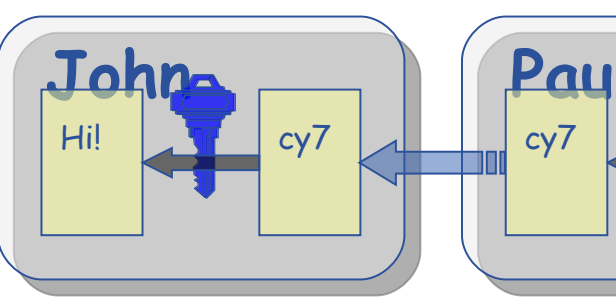

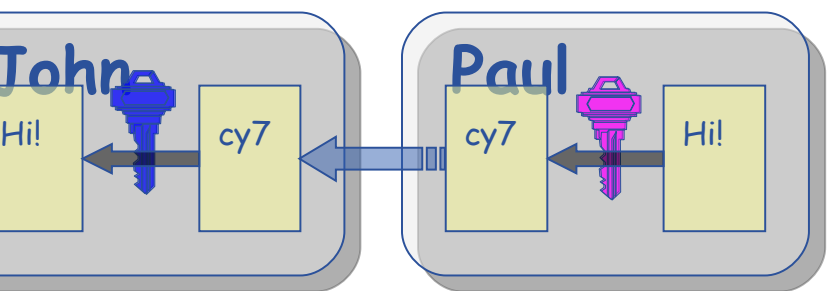

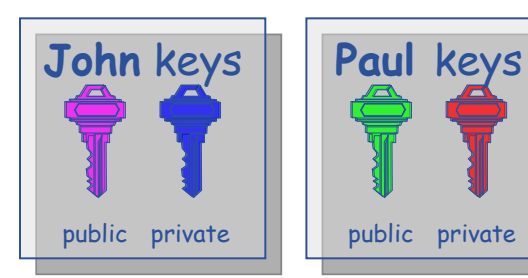

## **Ssh and private/public keys**

- Ssh always try public key authentication:
	- The public key method allows the RSA or DSA algorithm to be used:
	- The client uses his private key,  $\sim$ / ssh/id dsa or  $\sim$ /.ssh/id rsa, to sign the session identifier and sends the result to the server.
	- The server checks whether the matching public key is listed in  $\sim$ /.ssh/authorized keys and grants access if both the key is found and the signature is correct.

# **Ssh with/out shared home**

- Without shared home directories:
	- Each member of the cluster have to generate its pair and copy the public keys on all the N-1 machines
	- 4 public keys to be copied in 4-1 node
	- N squared problem ! Does not scale at all: a nightmare every time a new node is inserted..
- With shared home directory:
	- 1 single step: generate the keys and copy the public one in the authorized file..
	- you will always use the same pair for all the N\*N-1 different login you can do on the N node cluster !

### **openMPI installation**

- Debian does it for us..
- Be sure that everything is ok..